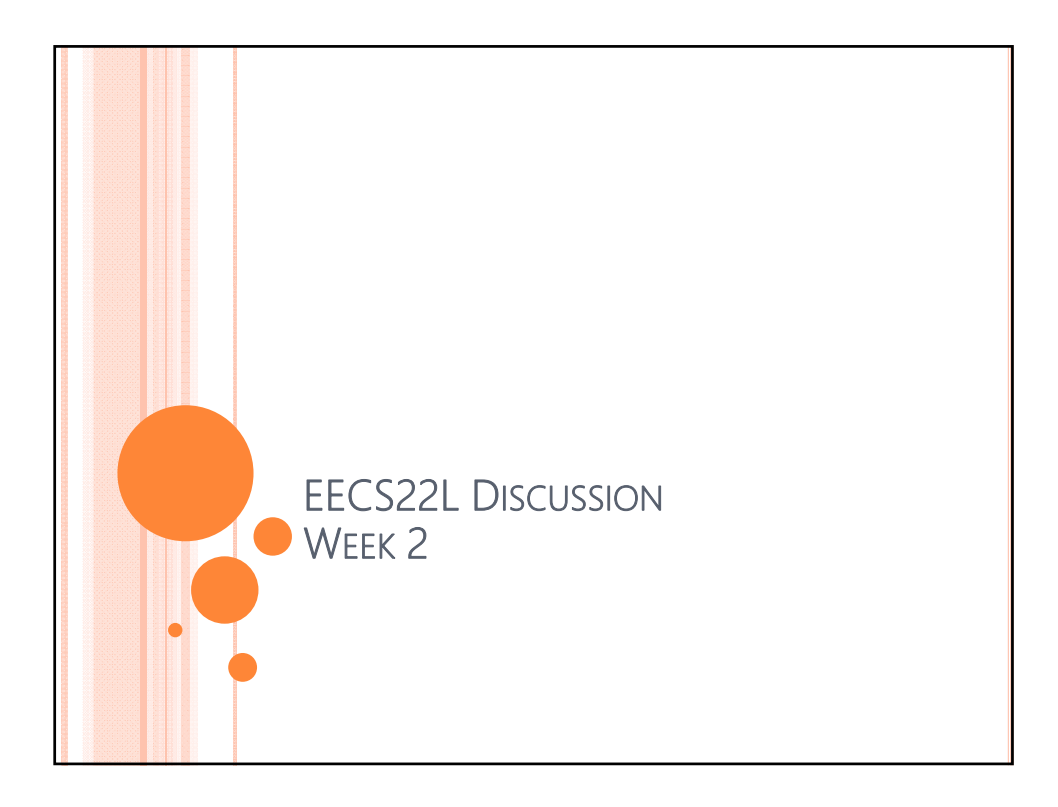

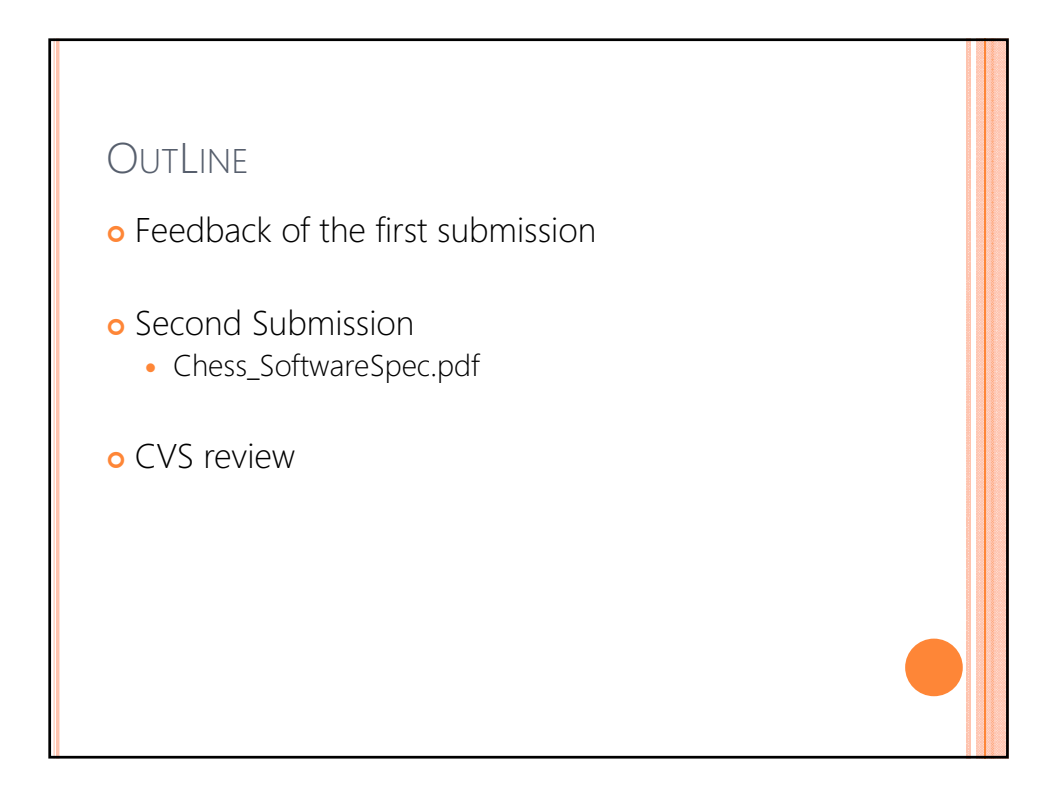

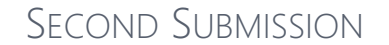

- **o** Name of the deliverable(s):
	- Chess\_SoftwareSpec.pdf
- o Due date:
	- Jan 19, 12pm (noon)
- o Requirement:
	- Please refer to Grading Criteria on the course website

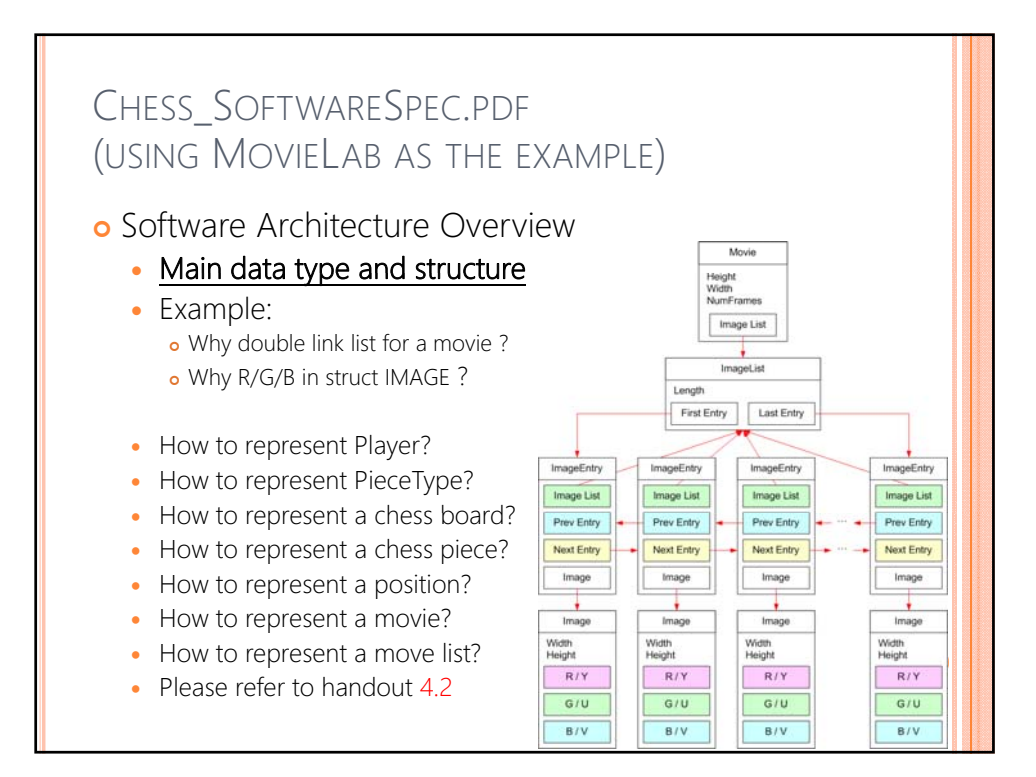

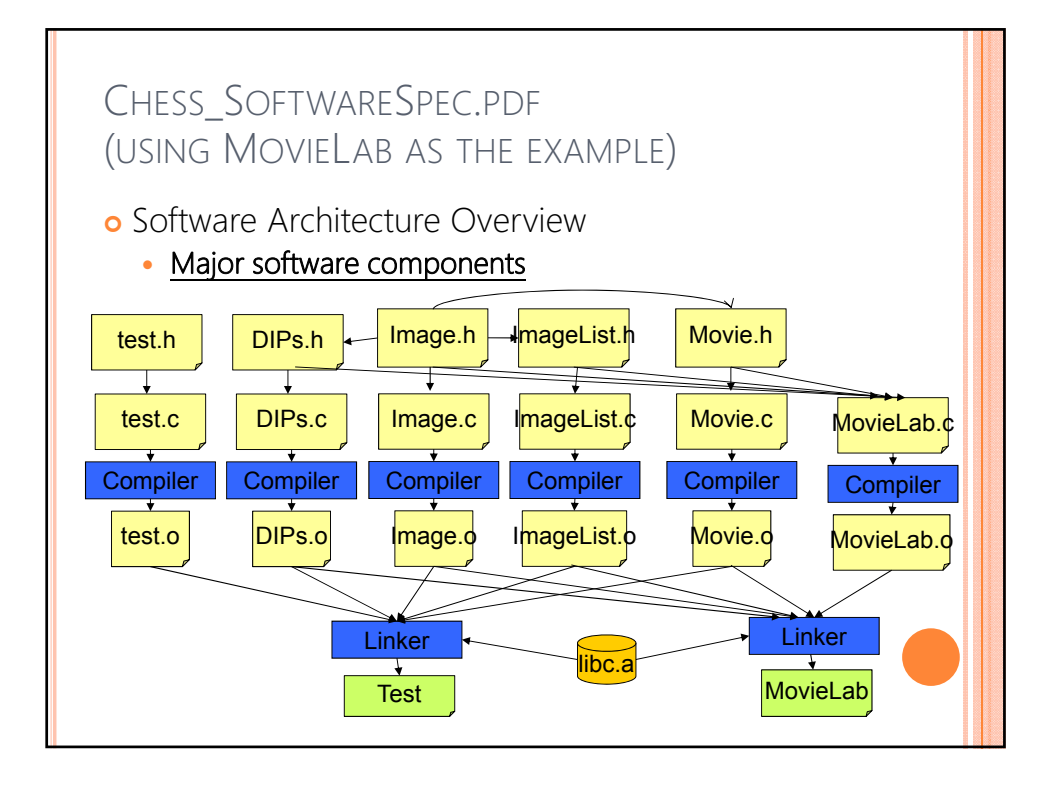

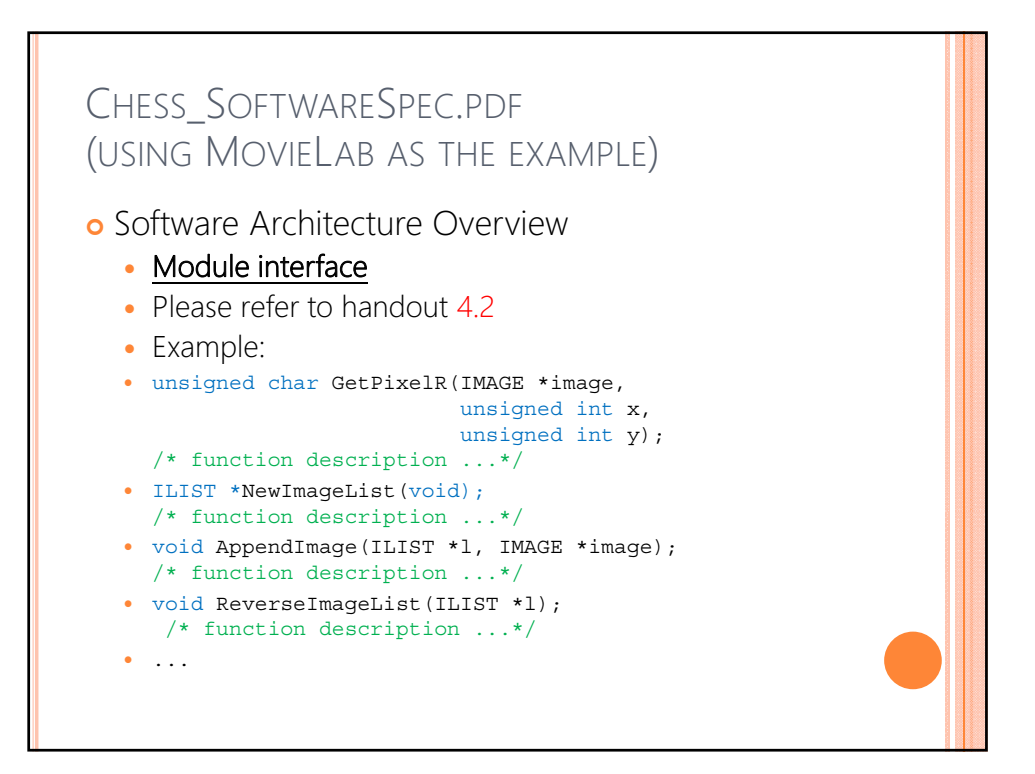

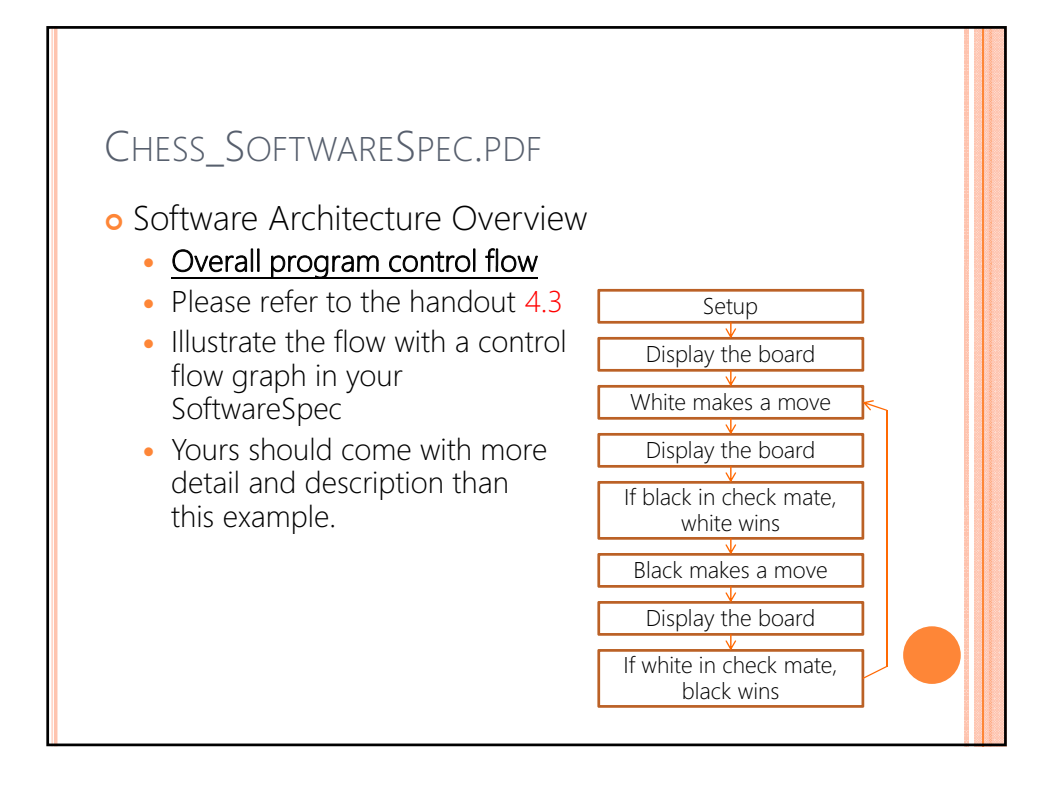

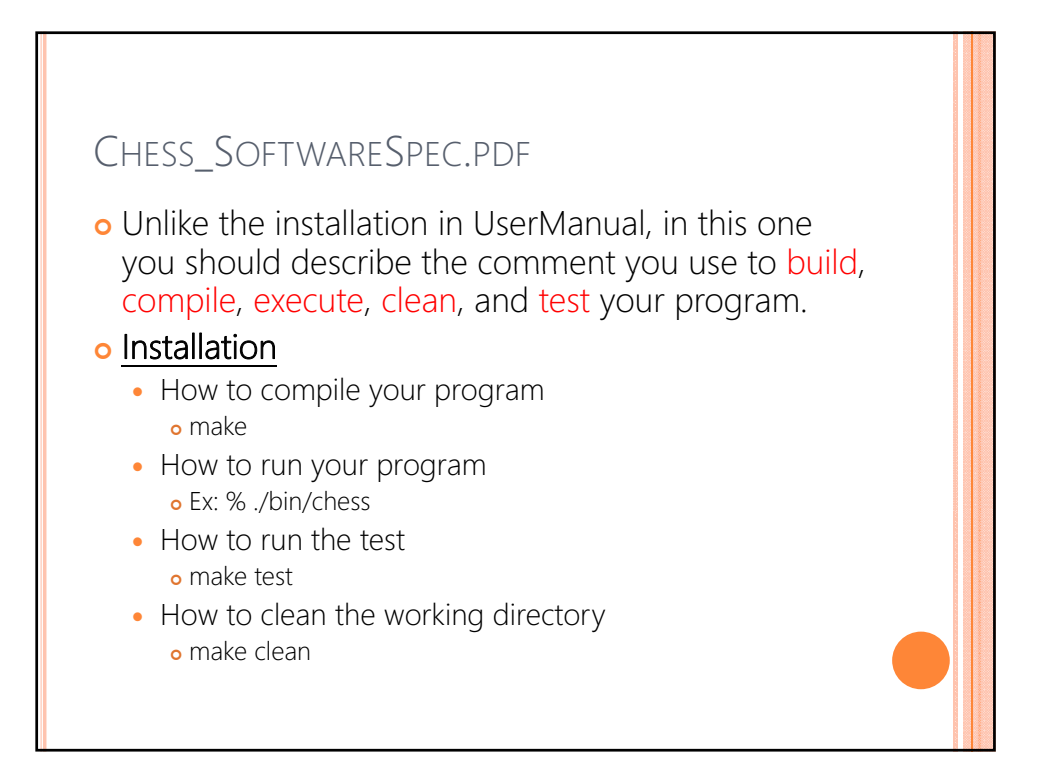

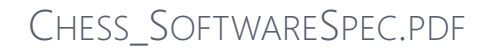

- o Think carefully of the features you want to implement, as well as the modules, APIs, data structure of them.
- o Describe the detail as much as you can in the SoftwareSpec
- o Partition the tasks (Team member responsibilities)
- o Be sure to reference 3rd party images, etc.

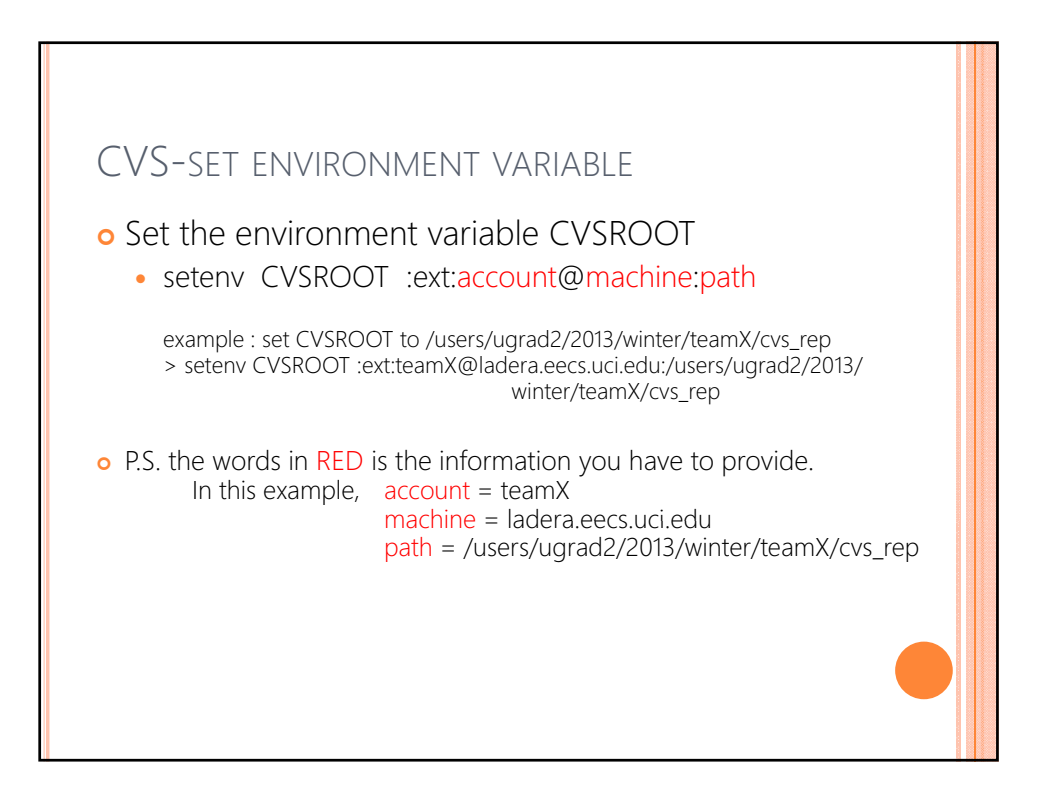

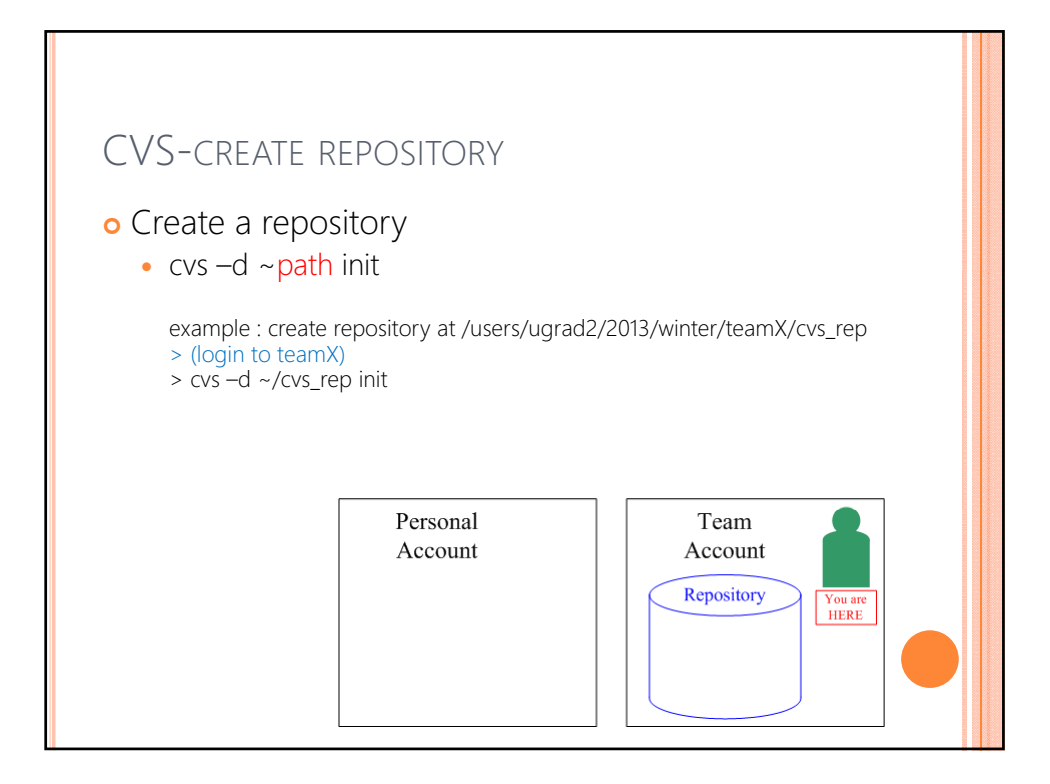

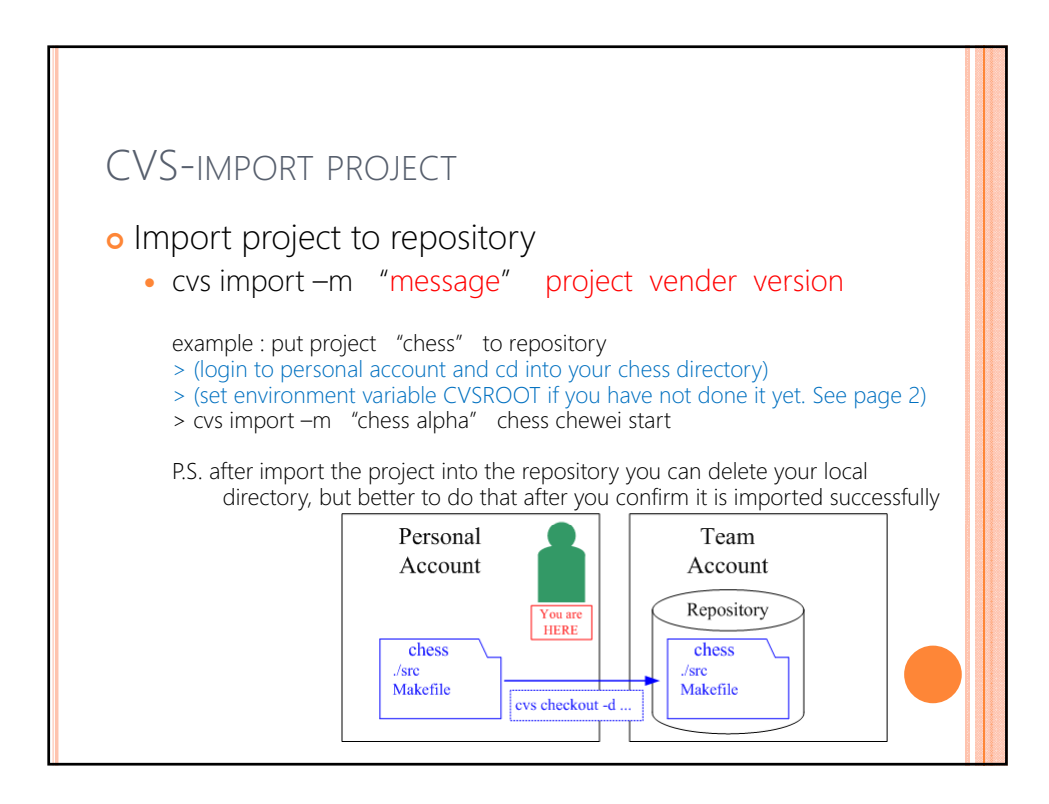

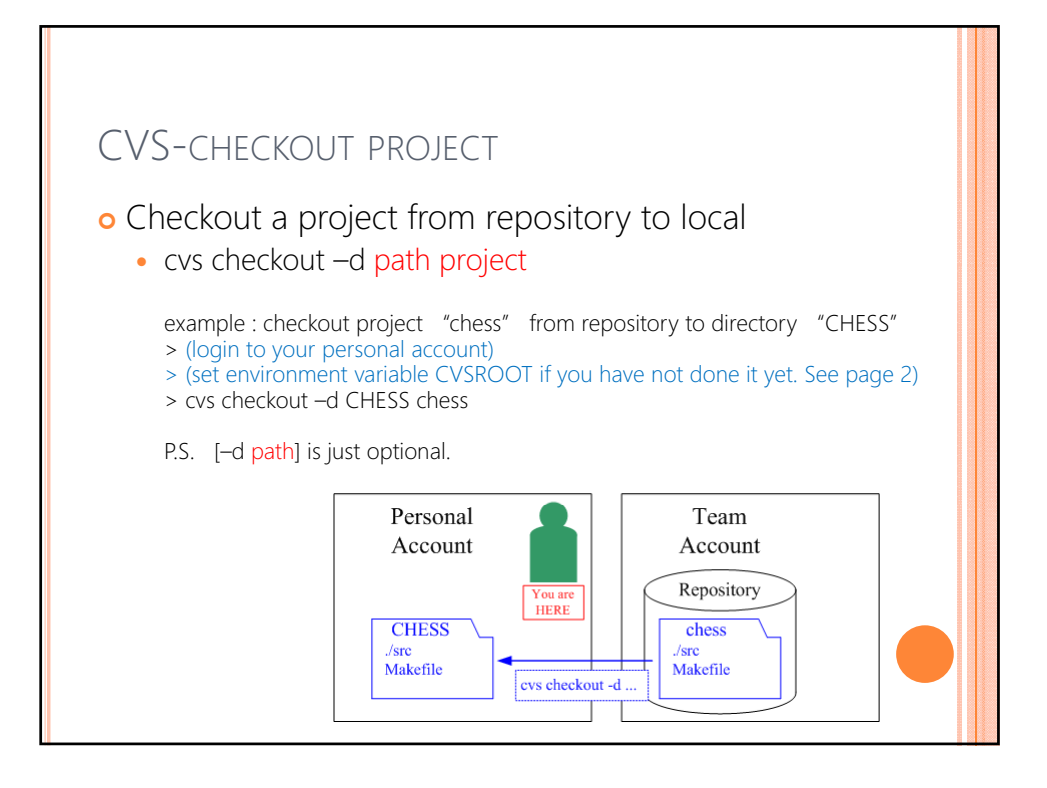

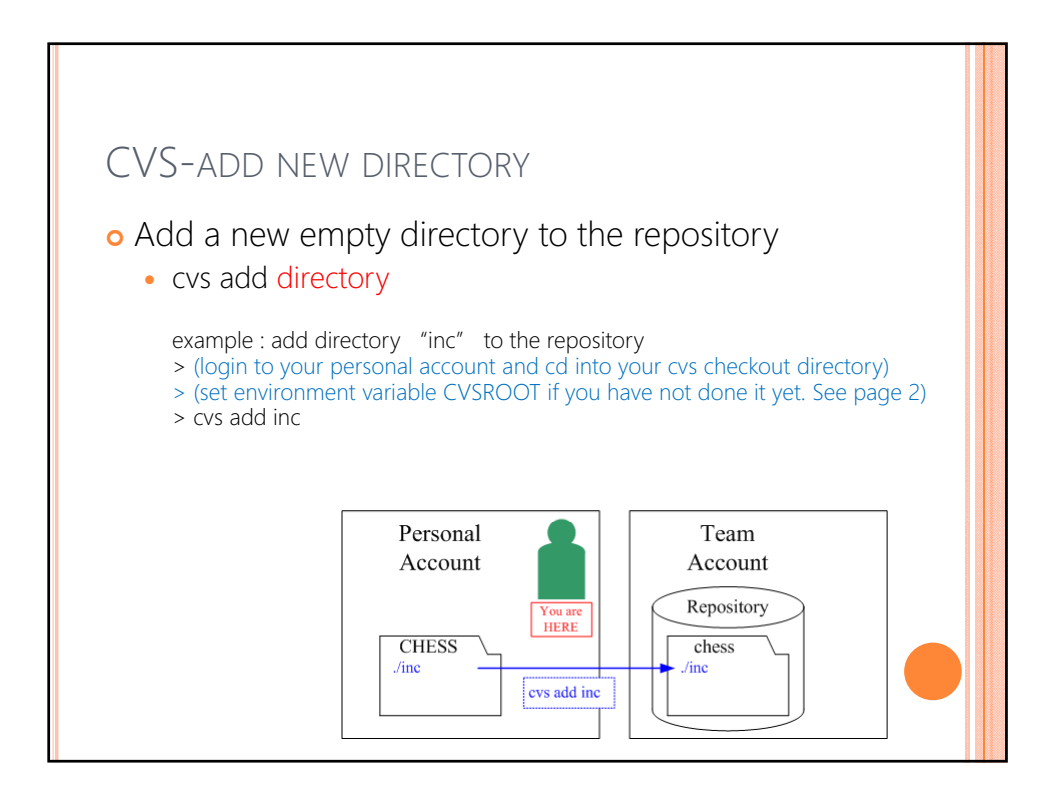

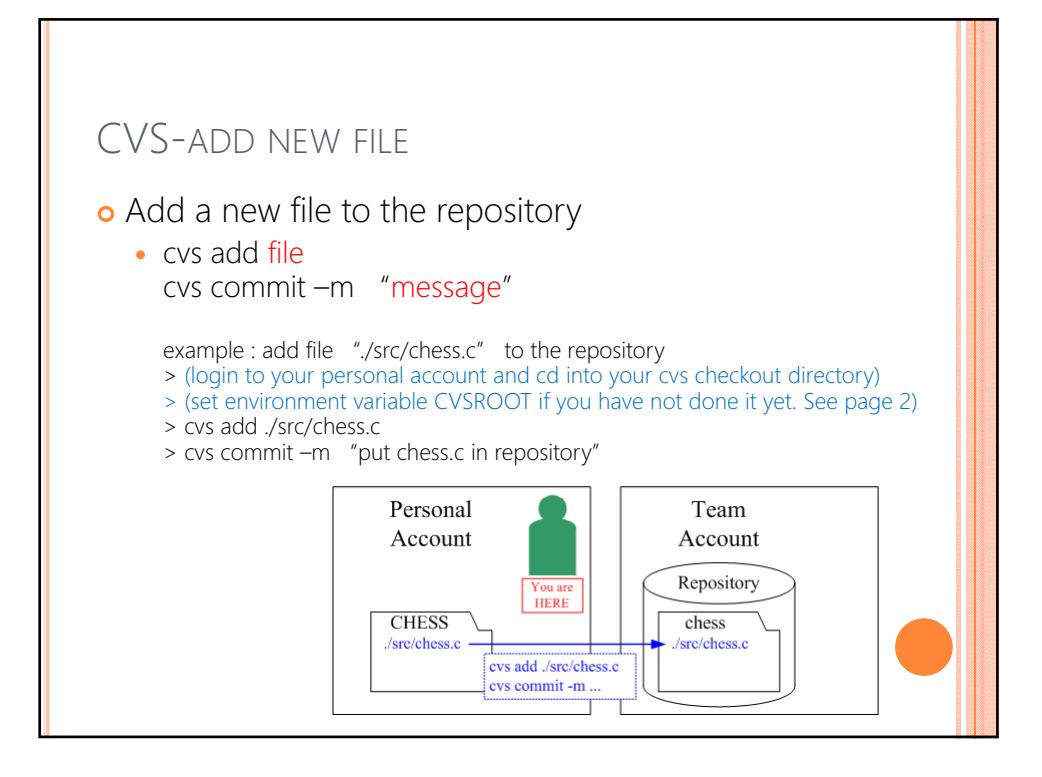

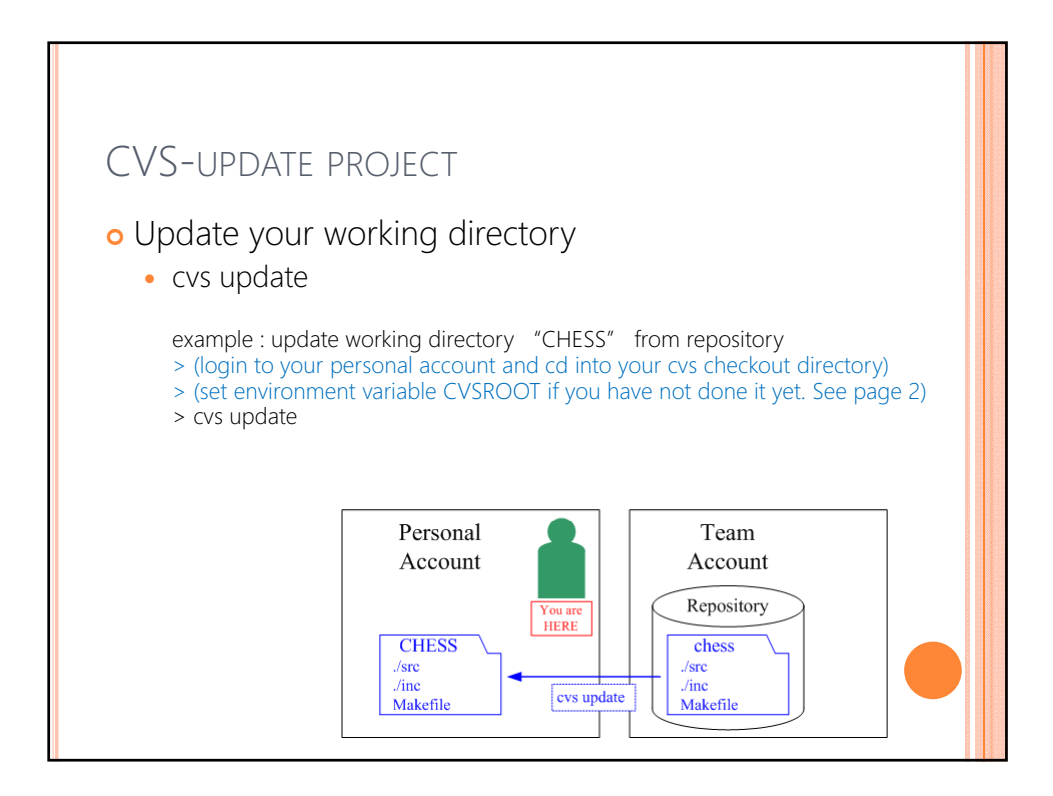

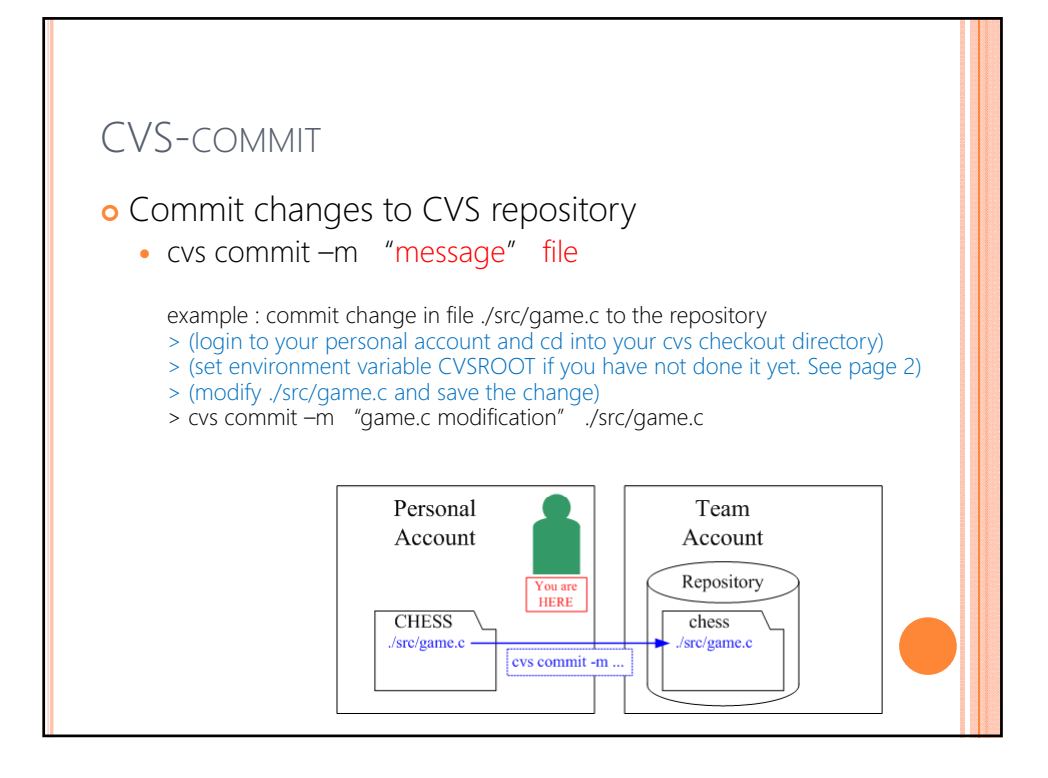

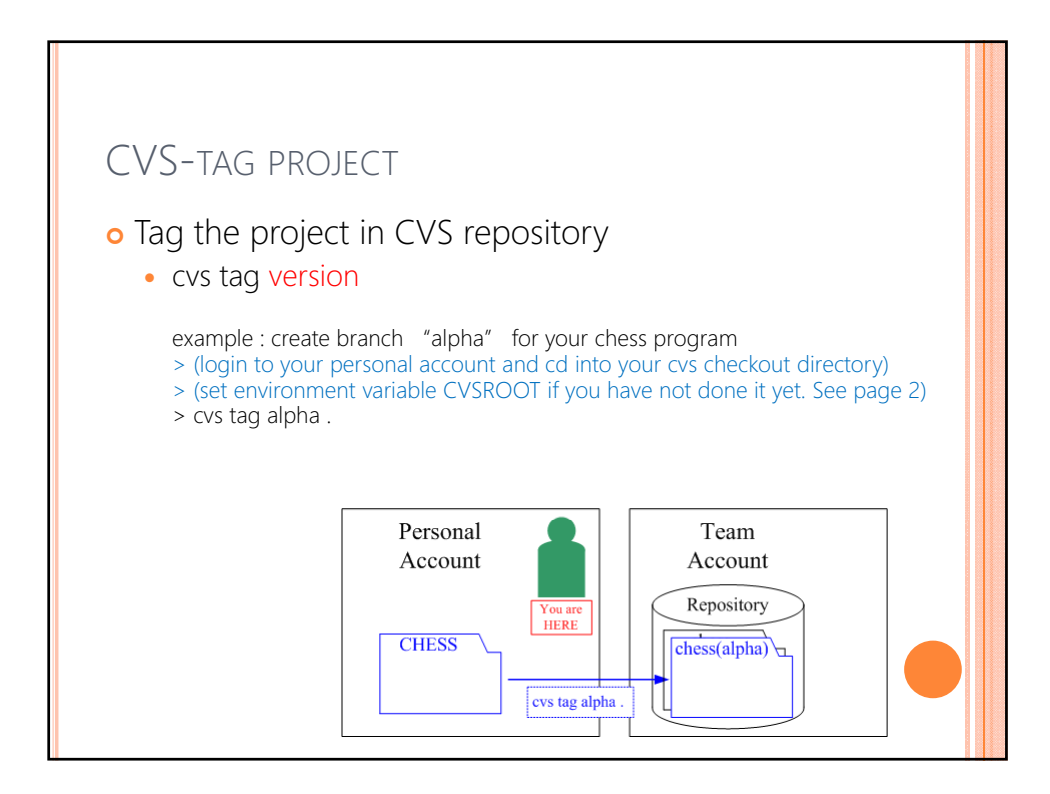

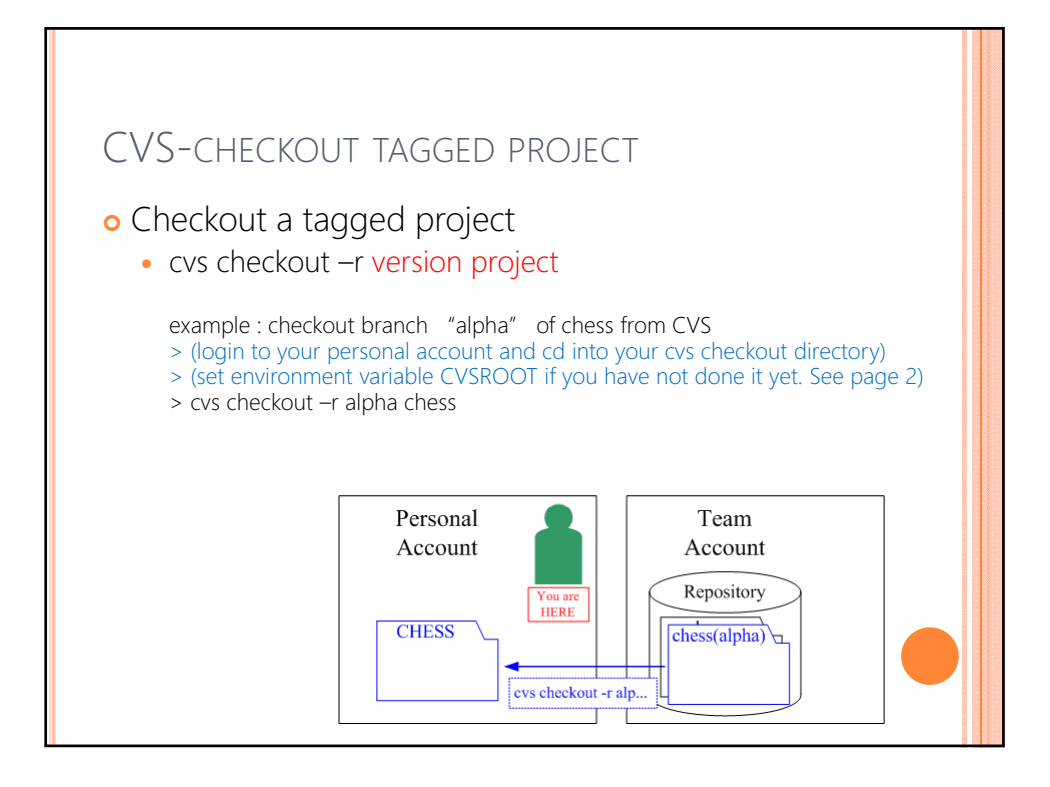

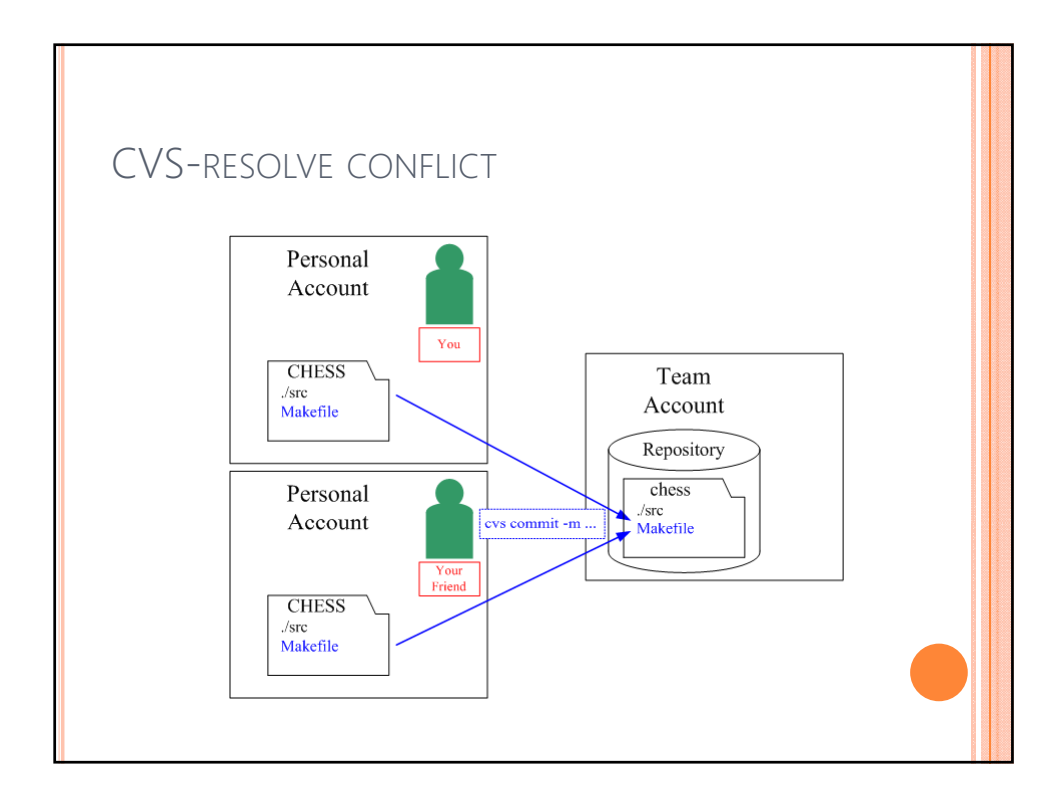

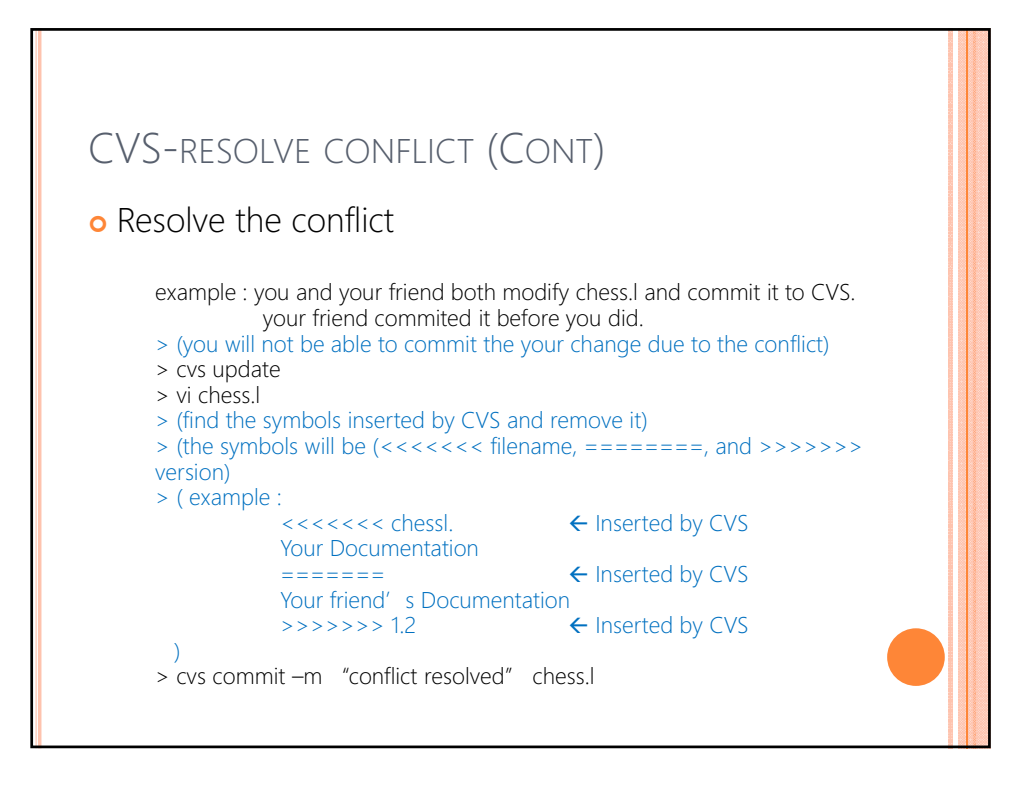